## **libretools - Bug #2100**

# **repo [build-support] needs to be added to the pacman.conf in i686 LibreChroots**

2018-11-27 02:32 AM - freemor

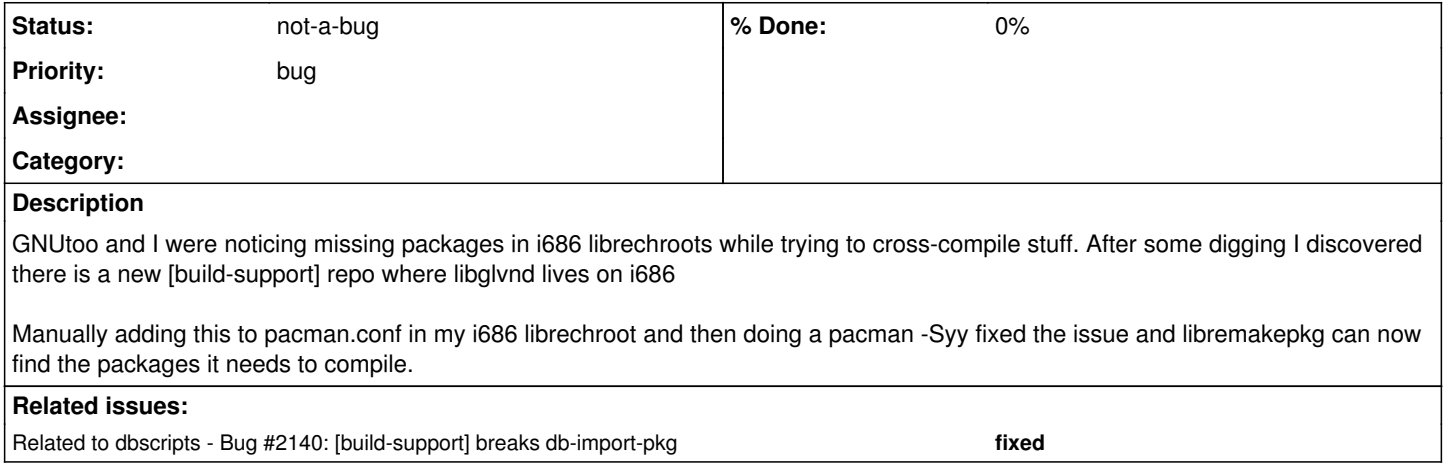

## **History**

#### **#1 - 2018-11-27 03:41 PM - freemor**

GNUtoo noted, and rightly so, that this should be added to pacman.conf.i686 in the libre/pacman] package. I'll do that when I have a chance and add a note to that effect here

### **#2 - 2018-11-27 03:59 PM - ovruni**

I can see libglvnd in [extra]

#### **#3 - 2018-11-27 04:06 PM - freemor**

I could too for a while yesterday then it disappeared again when I sudo librechroot -n i686 update after that it was no place to be found so I checked on: <https://www.parabola.nu/packages/> and it showed it as being in [build-support] adding [build-support] to my i686 chrrot fixed the issued let me rebuild iceape just checked now and it again shows it as being in [extra] Definite weirdness going on in i686 land

#### **#4 - 2018-12-12 04:30 AM - bill-auger**

'libglvnd' is in both [extra] and the new [build-support] repo - it is not clear what that repo is for but it looks like something that is non-standard besides 'libglvnd', it has only some deepin desktop support packages

from<https://packages.archlinux32.org/?repo=build-support>

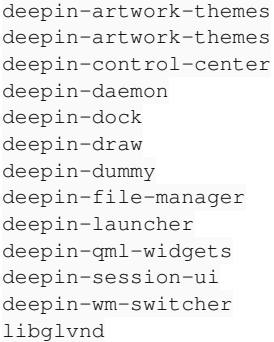

## **#5 - 2018-12-16 06:10 AM - bill-auger**

#### *- Status changed from open to not-a-bug*

GNUToo asked the arch32 team about that repo - they said it is for internal use only and is never intended to be sane - the missing 'libglvnd' package in [extra] must have been a fluke - it is now and should be in [extra]

#### **#6 - 2019-02-09 01:06 AM - bill-auger**

*- Related to Bug #2140: [build-support] breaks db-import-pkg added*